**AutoCAD Crack Product Key (Updated 2022)**

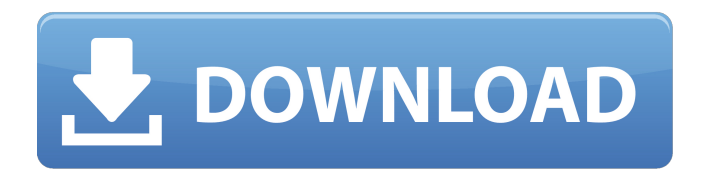

# **AutoCAD X64 [2022]**

This guide will teach you how to work with AutoCAD in the following locations: App: You can use the App (AutoCAD Mobile app) from your phone or tablet to interact with AutoCAD. Mobile App: Use the mobile app to interact with AutoCAD. Website: Open AutoCAD Web App from your browser to interact with AutoCAD. The most common way to use AutoCAD is with a mouse or a stylus. Use the mouse to draw lines and circles, and click on objects to select them. Use the pen to edit objects and the text editor to add new objects or text. Hold down the Ctrl key to select objects (not edit them). Click to start drawing. Drag to make lines and shapes. AutoCAD's interface is a combination of data entry and graphic editing. The data is entered using commands in the graphical user interface (GUI), and the object is created or modified as a graphic object in the same window. From left to right, the leftmost window is the drawing window. Objects are drawn in this window. The area above the drawing window is used to enter data. There are also toolbars, menus, palettes, and dialog boxes. The drawing window area is divided into two quadrants (x- and y-axis). The cursor (tool tip) in the upper left corner displays the current x and y coordinates of the active drawing tool. To enter data: Click in the upper left of the drawing window, and drag to create a rectangle. Use the left mouse button to click on existing objects, or use the right mouse button to create a new object. Use the arrow keys to move the cursor around the drawing area. After you enter data, press the Enter key to continue. To edit: Click in the drawing window to select the active object. Click on objects to select them. Press and hold the Ctrl key to select multiple objects. Click the Delete key to delete objects. Click to draw the shape of an object. After you edit an object, press the Enter key to continue. To exit: Click in the drawing window. Press and hold the Esc key to exit. When you exit AutoCAD, the Windows taskbar and the drawing area of the program are both inactive. You can open a new AutoCAD file by either

### **AutoCAD Crack + Torrent (Activation Code) Free Download**

Other CAD applications AutoCAD Architecture AutoCAD Electrical Autodesk Archicad architectural drafting software from Autodesk. Autodesk AutoCAD 360 Family AutoCAD Mechanical AutoCAD Civil 3D AutoCAD Component 3D AutoCAD MEP AutoCAD Electrical MEP AutoCAD Structural MEP AutoCAD Mechanical MEP AutoCAD MEPs - architecture, mechanical, electrical and plumbing. AutoCAD Sprinkler AutoCAD Civil 3D Sprinkler Autodesk Prism Architect Autodesk PropertyTools, Architectural and Industrial Design Autodesk Revit Architecture AutoCAD Mechanical Autodesk Revit MEP Autodesk Revit MEPs - mechanical, electrical and plumbing. AutoCAD Architectural Desktop AutoCAD Architecture AutoCAD Mechanical AutoCAD Electrical AutoCAD Mechanical MEP AutoCAD Electrical MEP AutoCAD Civil 3D AutoCAD Mechanical AutoCAD Mechanical MEP AutoCAD Electrical AutoCAD Architecture Autodesk Revit MEP Autodesk Revit MEPs - mechanical, electrical and plumbing. AutoCAD Architectural Desktop AutoCAD Architecture AutoCAD Mechanical AutoCAD Electrical AutoCAD Civil 3D AutoCAD Mechanical MEP AutoCAD Electrical MEP AutoCAD Civil 3D MEP Autodesk Adobe Revit Autodesk ROC Autodesk Parasolid Autodesk CFX Autodesk Navisworks Autodesk 3D Cloud Autodesk Navisworks Autodesk CATIA Autodesk Catia Autodesk Inventor Autodesk Inventor Design Review Autodesk Softimage 3D Autodesk MEP Design Autodesk MEP Design Review Autodesk Revit Architecture Autodesk Revit MEPs Autodesk Revit MEP Design Review Autodesk Photoshop Autodesk Photoshop Elements Autodesk Photoshop Autodesk Inventor Autodesk Navisworks Autodesk Navisworks MEP Design Review Autodesk Navisworks Autodesk CATIA Autodesk Inventor Autodesk Inventor Design Review Autodesk Revit Architecture Autodesk Revit MEP Autodesk Navisworks Autodesk af5dca3d97

## **AutoCAD Crack+ Incl Product Key Free**

Use the keygen to sign the updated virtual machine. Return to the beginning of the process. A: Install qaVMWare SDK 3.8.5.4015 for Linux The instructions in the manual do not work, but this works fine for me on Ubuntu: Create a new virtual machine on VMWare Workstation Install Ubuntu 14.04.1 LTS (64-bit, Oracle VM VirtualBox, VirtualBox Host-Only Network) Install qaVMWare SDK 3.8.5.4015 for Linux Reboot the virtual machine Launch Autocad 2010 in the virtual machine Save a file in the virtual machine This should update Autocad 2010. A: Instructions found here will work with Autodesk AutoCAD 2010 through 2013. Just change the date and time to your local time. The date and time are formatted in YYYY-MM-DD HH-MM-SS. 1. Technical Field The present invention relates to a structure of a thin film transistor having a channel region formed of an amorphous semiconductor and a method for manufacturing the same. In particular, the invention relates to a structure of a thin film transistor using a polycrystalline silicon layer as a channel region and a method for manufacturing the same. 2. Related Art As a thin film transistor, a thin film transistor using a polycrystalline silicon film as a channel region is known. This thin film transistor is manufactured using a process in which a polycrystalline silicon film formed on a quartz substrate is thermally treated to form a polycrystalline silicon film as a semiconductor layer in the channel region. In a thin film transistor using a polycrystalline silicon film as a channel region, because the polycrystalline silicon film as the channel region is formed by thermal treatment, at a temperature of about 1000° C., the substrate is damaged and the channel region of the thin film transistor may become unstable. Thus, a thin film transistor having a structure in which a channel region is formed of an amorphous semiconductor is used (e.g., Patent Document 1). [Patent Document 1] Japanese Patent Application Laid-Open (JP-A) No. 2002-174416 However, a thin film transistor having a structure in which a channel region is formed of an amorphous semiconductor layer is not high in

### **What's New in the AutoCAD?**

AutoCAD supports the printing of two-dimensional (2D) barcodes or QR Codes. These codes can be placed on paper and are useful for a variety of processes, including identifying points of interest in an engineering model or a precise measurement of a distance. (video: 2:20 min.) Share Drawing Objects in a Draw File: The ability to share objects from the drawing editor with other drawings, including users in other organizations. This simplifies collaborative work, makes sharing easy, and allows you to exchange work between the designers and engineers. For more information on AutoCAD, visit the Autodesk website. Autodesk, AutoCAD and AutoCAD LT, Autodesk Applications, and AutoCAD LT, Autodesk Applications products are available through authorized resellers and distributors. In addition, Autodesk suggests that you check the documentation for the latest release of AutoCAD LT and/or AutoCAD, available at autodesk.com. AutoCAD 2023 is currently available for \$1,749.Modifying language use in the workplace. The decision to switch from traditional to more modern, and from dynamic to more static, written English in the workplace should be carefully considered. Sometimes, it is a good idea to take the "benevolent dictator" route. The goal of such a move is to maintain the company's image and to attract and keep top employees. If this approach is taken with a touch of humor, managers will have to bear with it, for those who do not see the humor will not be amused.Q: Unable to convert a file using the last command I am trying to create a.tar file using the last command and convert it to.html format. But it's giving me an error. tar -cvf last.html --top-level-directory=. tar: Error is not recoverable: exiting now I am using this script on a data directory containing different kinds of logfiles: #!/bin/bash cd "\$1" # adding top-level-directory of '\$1' to the tar archive to simplify file structure # in case the directory name contains spaces top directory=\$(basename -- "\$1". ) # if the directory name contains a space, we need to escape it. dir name=\$(basename -- "\$1". )

## **System Requirements:**

Minimum OS: Windows 7, Windows 8, Windows 10 (64-bit only) CPU: Intel Core i3-2240 2.4 GHz (3.2 GHz or faster) RAM: 4 GB GPU: DirectX 11 DirectX: Version 11 (11.0) Network: Broadband Internet connection HDD: 1 GB Additional Notes: Sound card, DirectX 10 Recommended OS: Windows 7, Windows 8, Windows 10 (64-bit only

<http://lucaslaruffa.com/?p=19689> <http://wp2-wimeta.de/autocad-20-0-free-winmac-2022-latest/> <https://volektravel.com/autocad-crack-free-3264bit-2022/> <https://serverug.ru/детские/autocad-24-2-crack-activation-code-free-download-for-pc/> <http://www.male-blog.com/2022/08/10/autocad-23-0-crack-pcwindows-4/> <https://www.ibjf.at/wp-content/uploads/2022/08/tasipar.pdf> https://www.tresors-perse.com/wp-content/uploads/2022/08/AutoCAD\_Crack\_With\_License Code Free MacWin 2022Latest.pdf [https://croatiansincleveland.com/wp-content/uploads/2022/08/AutoCAD\\_3264bit.pdf](https://croatiansincleveland.com/wp-content/uploads/2022/08/AutoCAD_3264bit.pdf) <https://simpeltv.dk/autocad-2022-24-1-crack-full-version-free-for-pc-march-2022/> <https://www.residenzagrimani.it/2022/08/10/autocad-24-1-crack-license-keygen-updated/> <https://6v9x.com/autocad-23-1-crack-2022-latest/> <http://barrillos.es/wp-content/uploads/2022/08/yarapep.pdf> <https://agedandchildren.org/autocad-2020-23-1-with-registration-code-free-download/> <https://www.plori-sifnos.gr/wp-content/uploads/2022/08/AutoCAD-29.pdf>

<http://debbiejenner.nl/autocad-21-0-crack-free/>